## **iFTDTL FAQs**

## **See below for frequently asked questions about the new iFTDTL portal.**

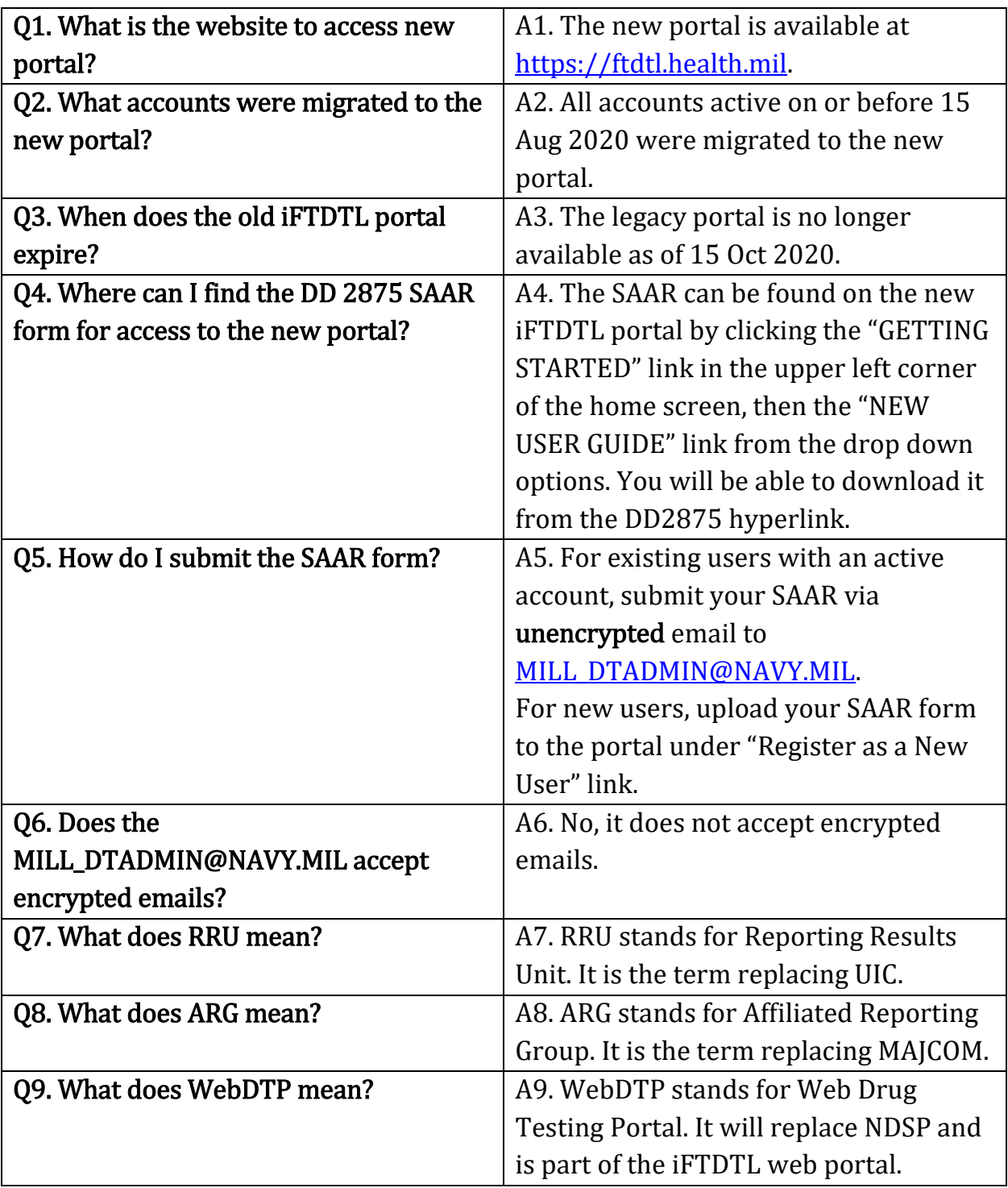

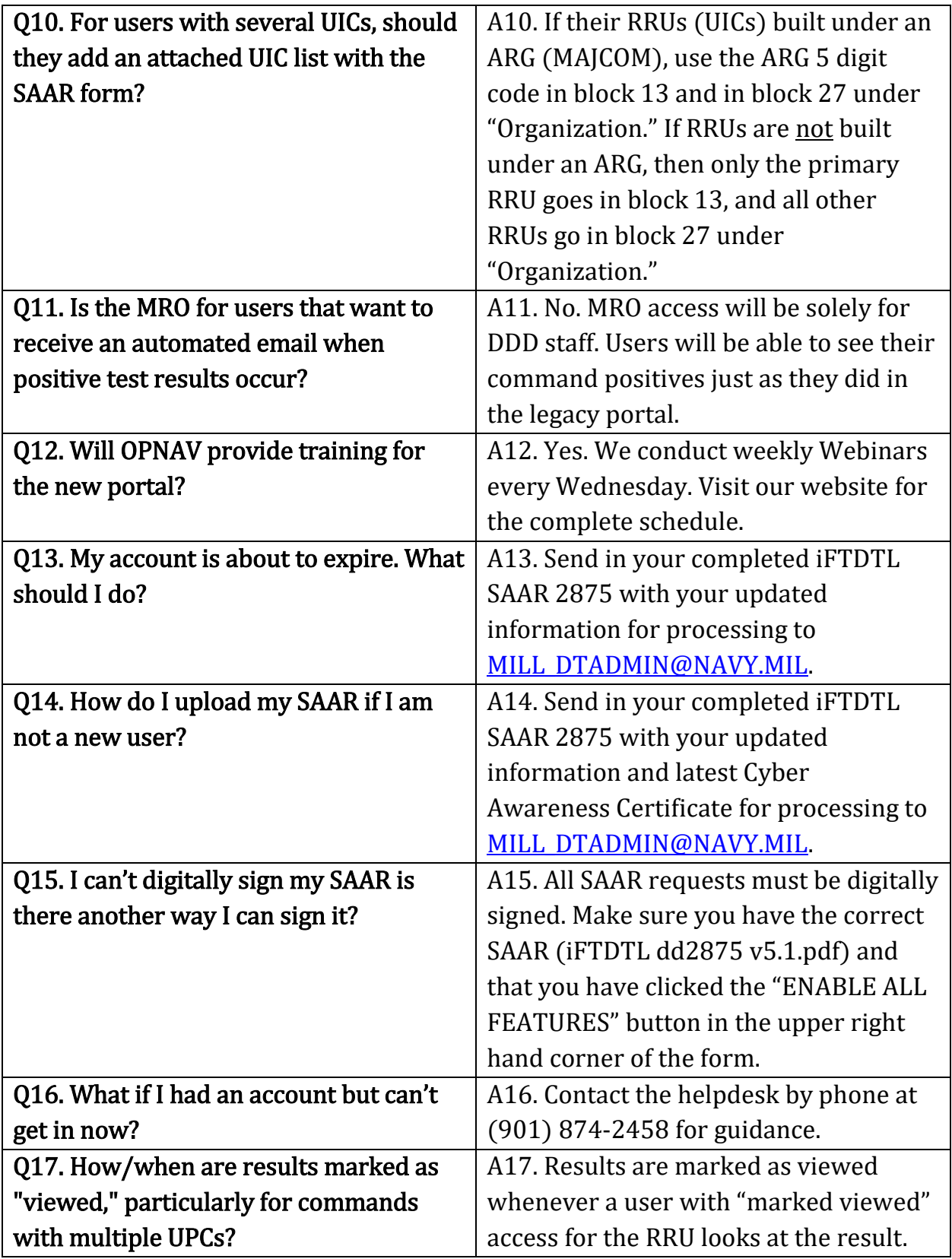